## **Maharaja Ranjit Singh College of Professional Sciences, Indore** Department of Computer Science Lesson Plan - B. Sc. I Year Subject - Introduction to Information Technology & Computer Organization **Teacher - Prof. Meenakshi Vyas**

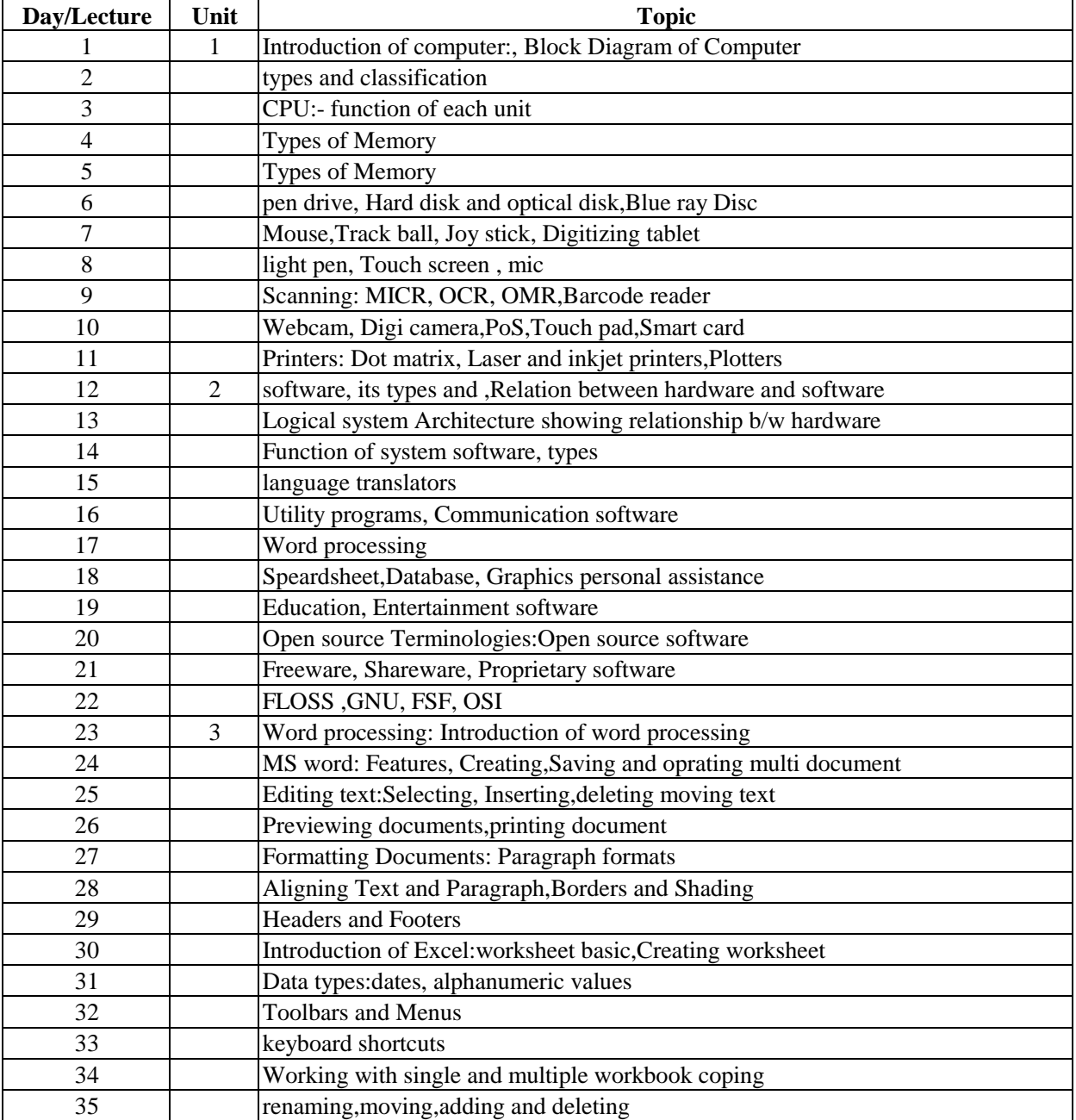

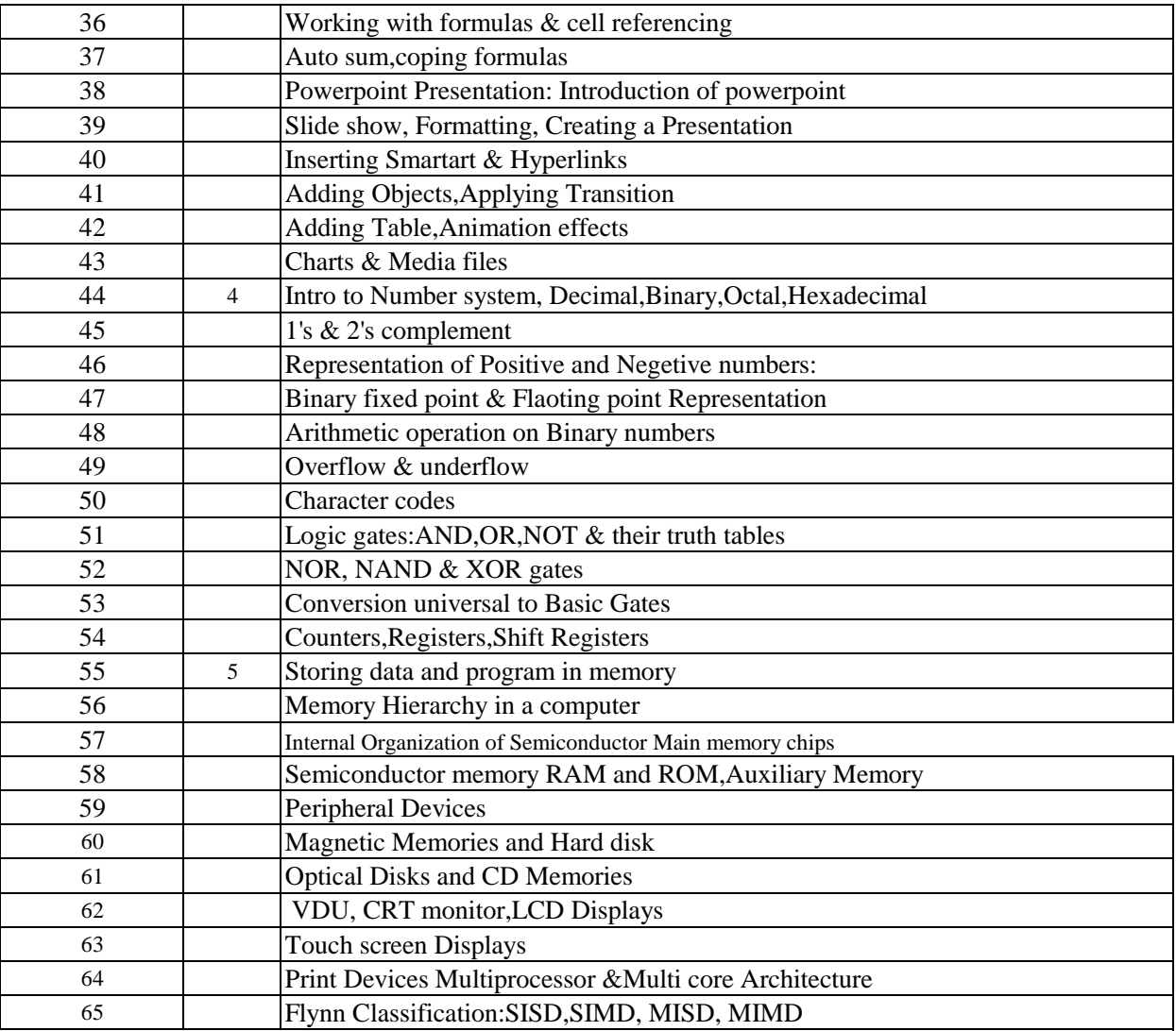

Department of Computer Science

Lesson Plan - BSc I yr IT(July 2017 -April2018)

Subject -Practical FOC

## **Teacher - Prof. Meenakshi Vyas**

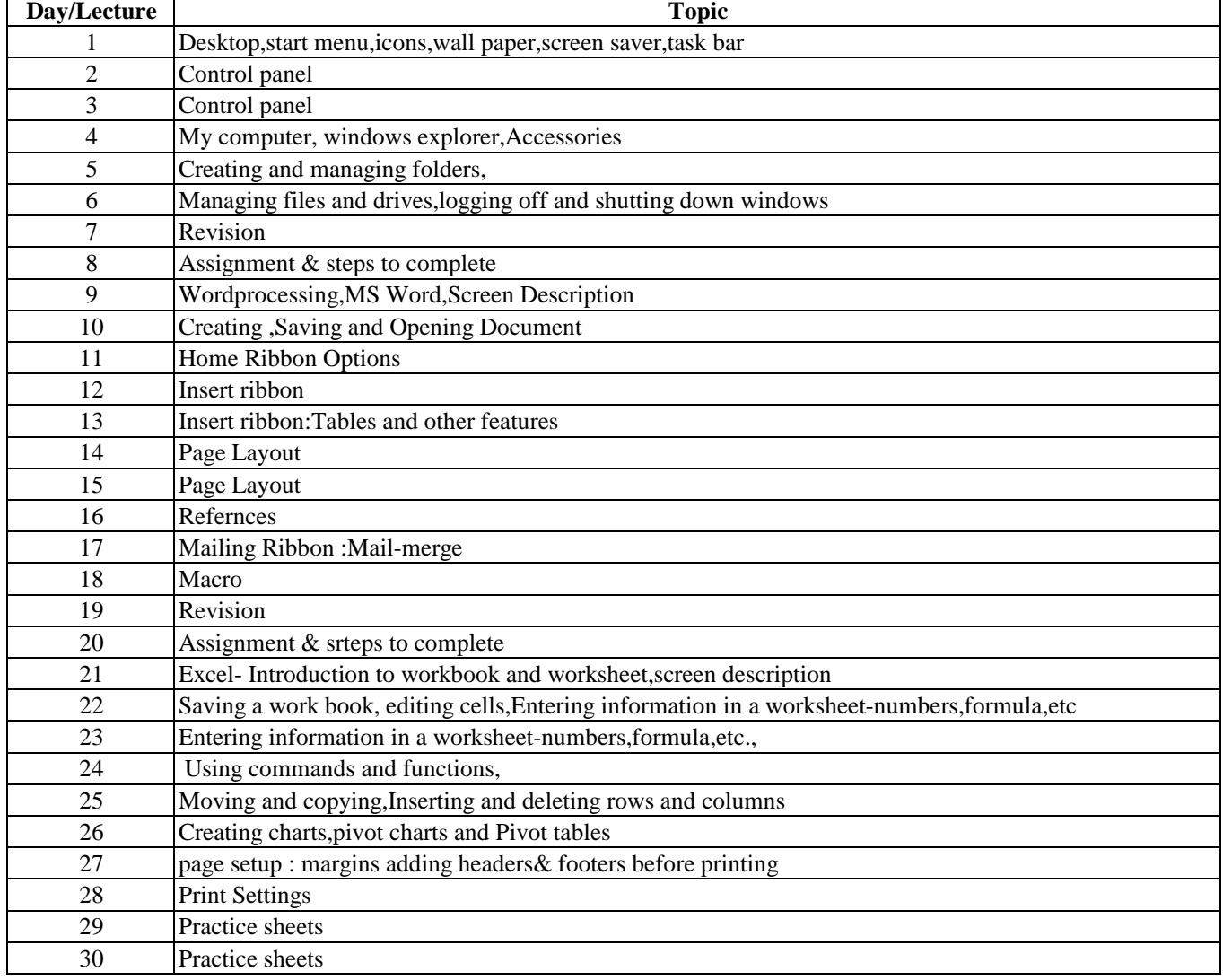

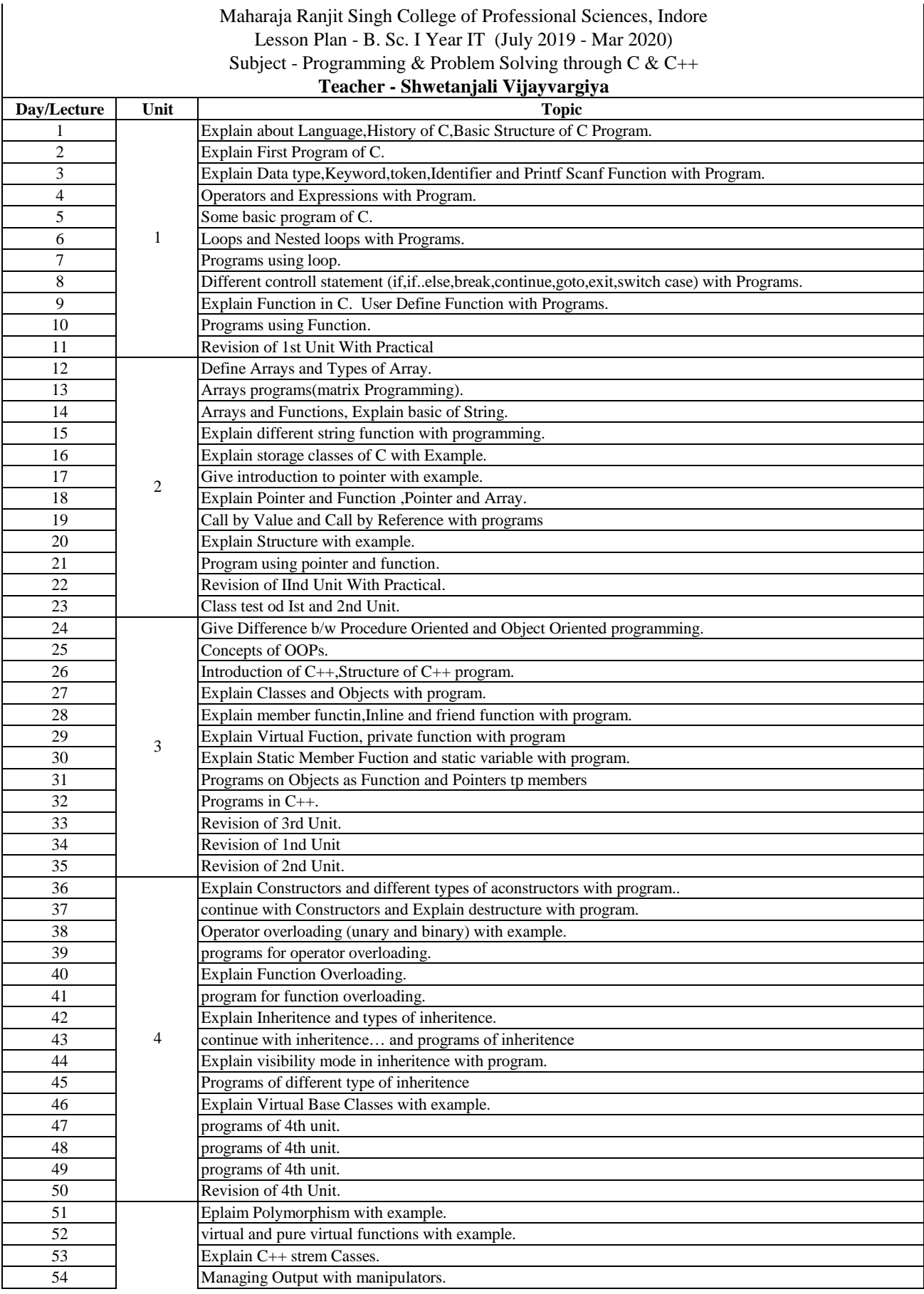

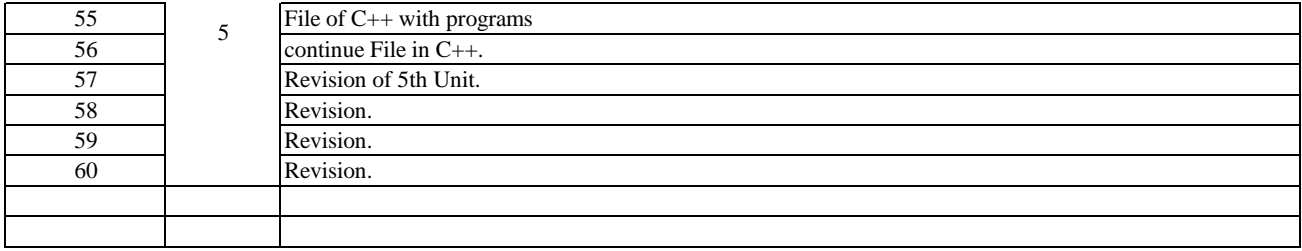

Lesson Plan - B. Sc. I Year IT (July 2019 - Mar 2020)

Subject - Programming & Problem Solving through  $C & C++$  (Practical)

### **Teacher - Shwetanjali Vijayvargiya**

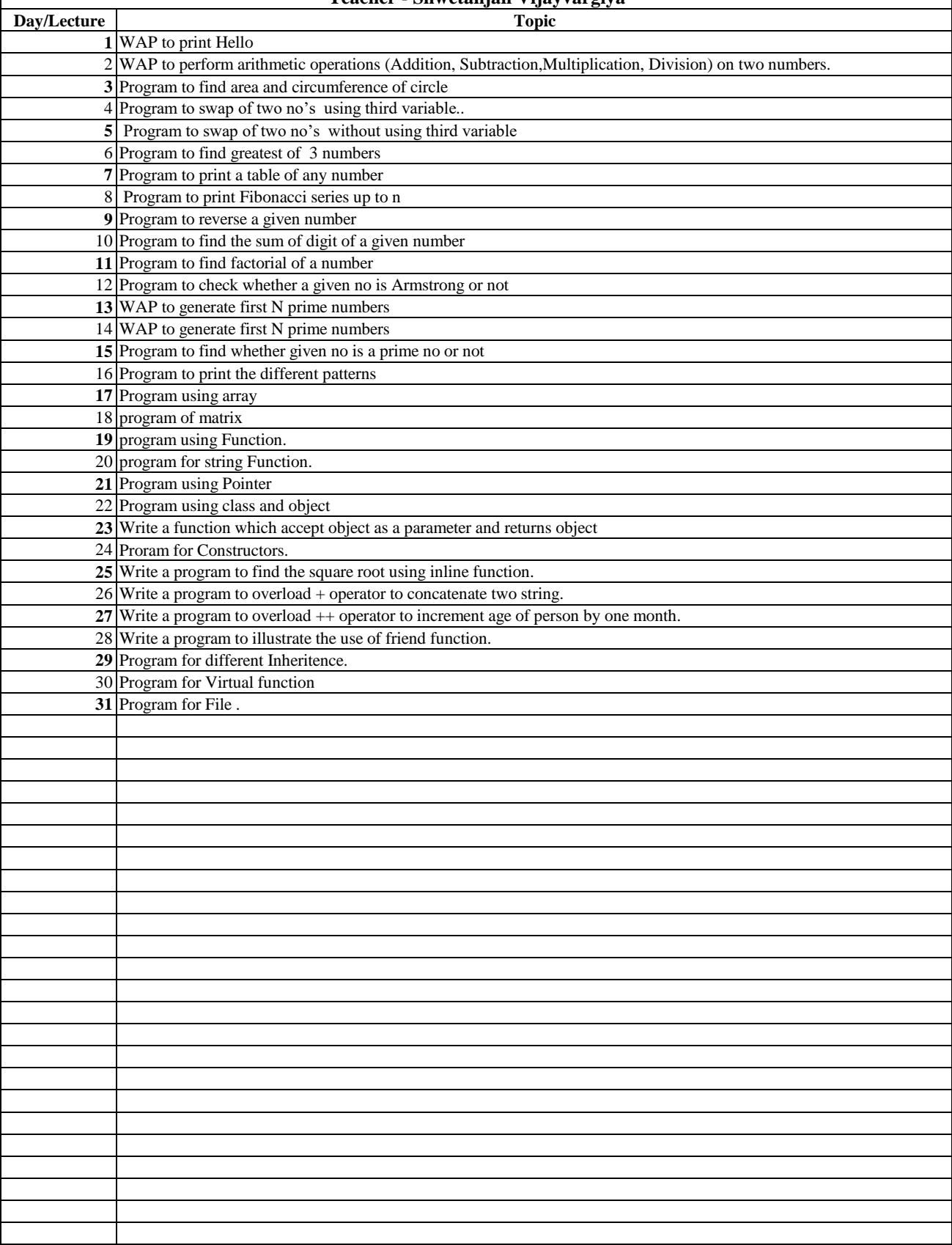

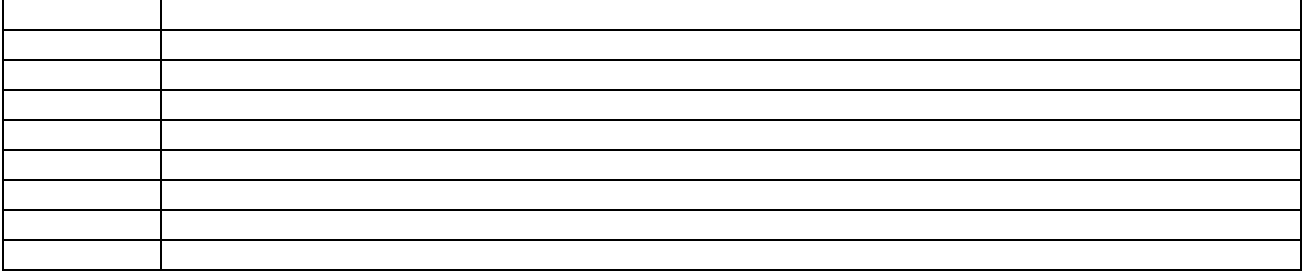

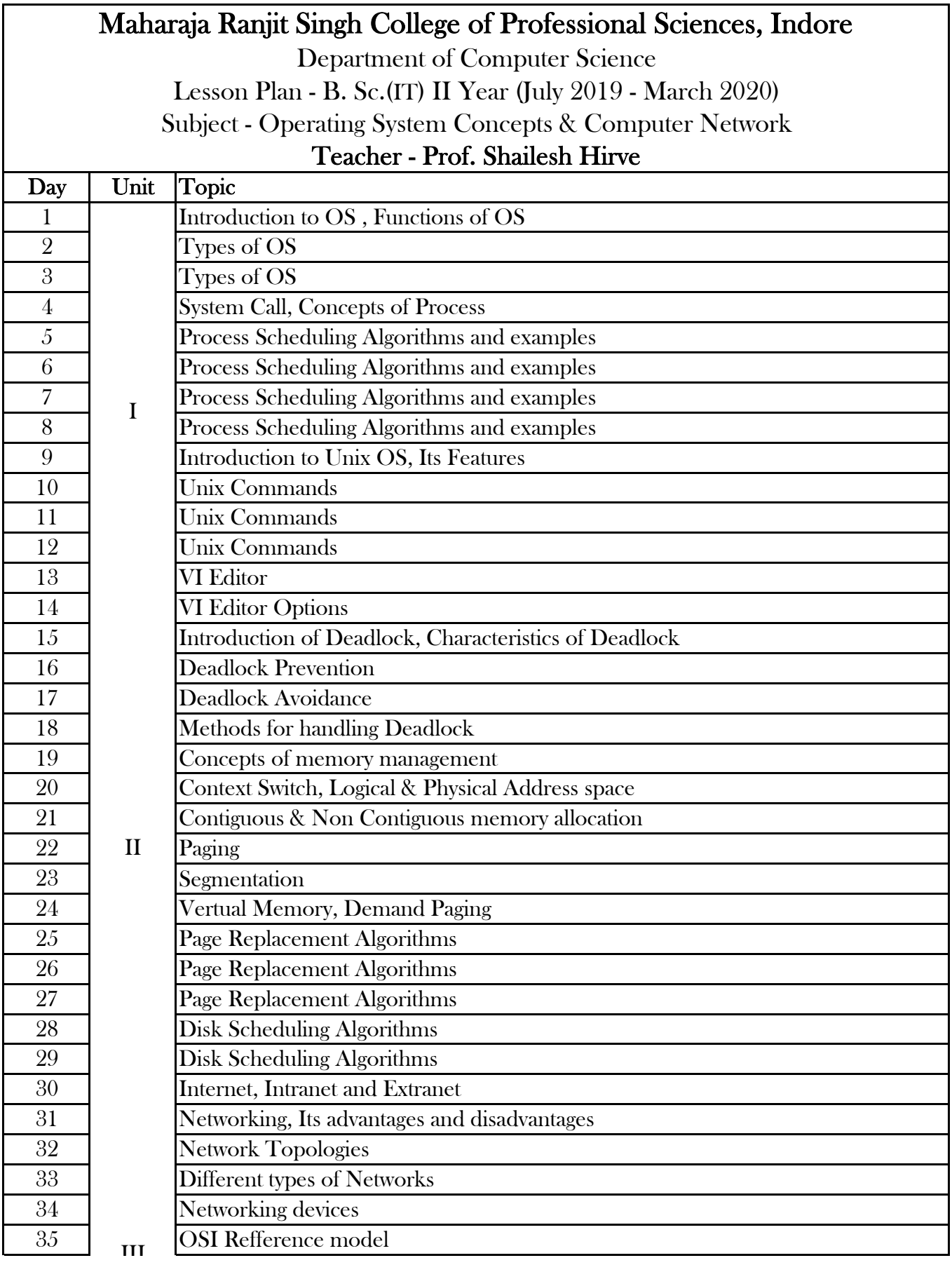

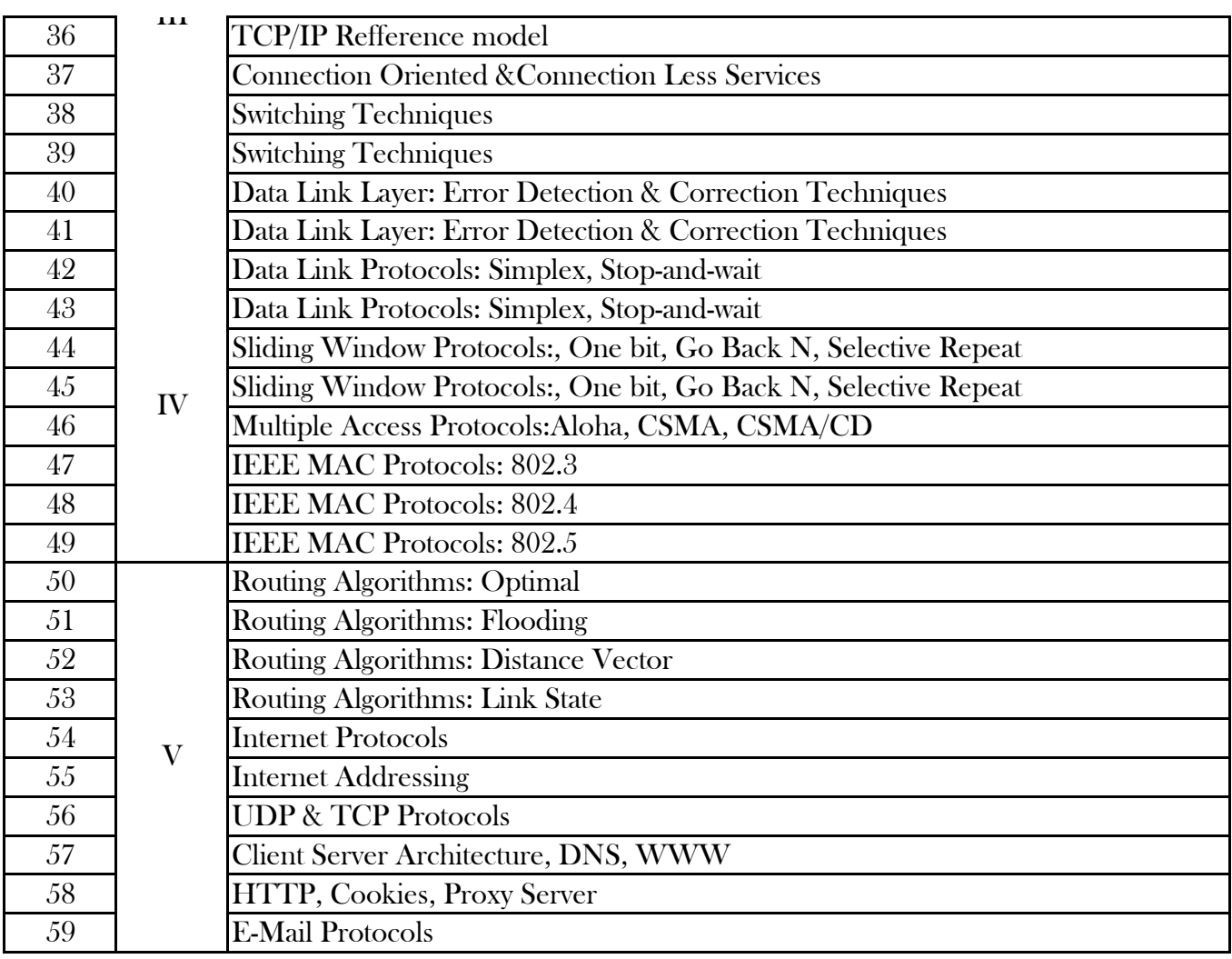

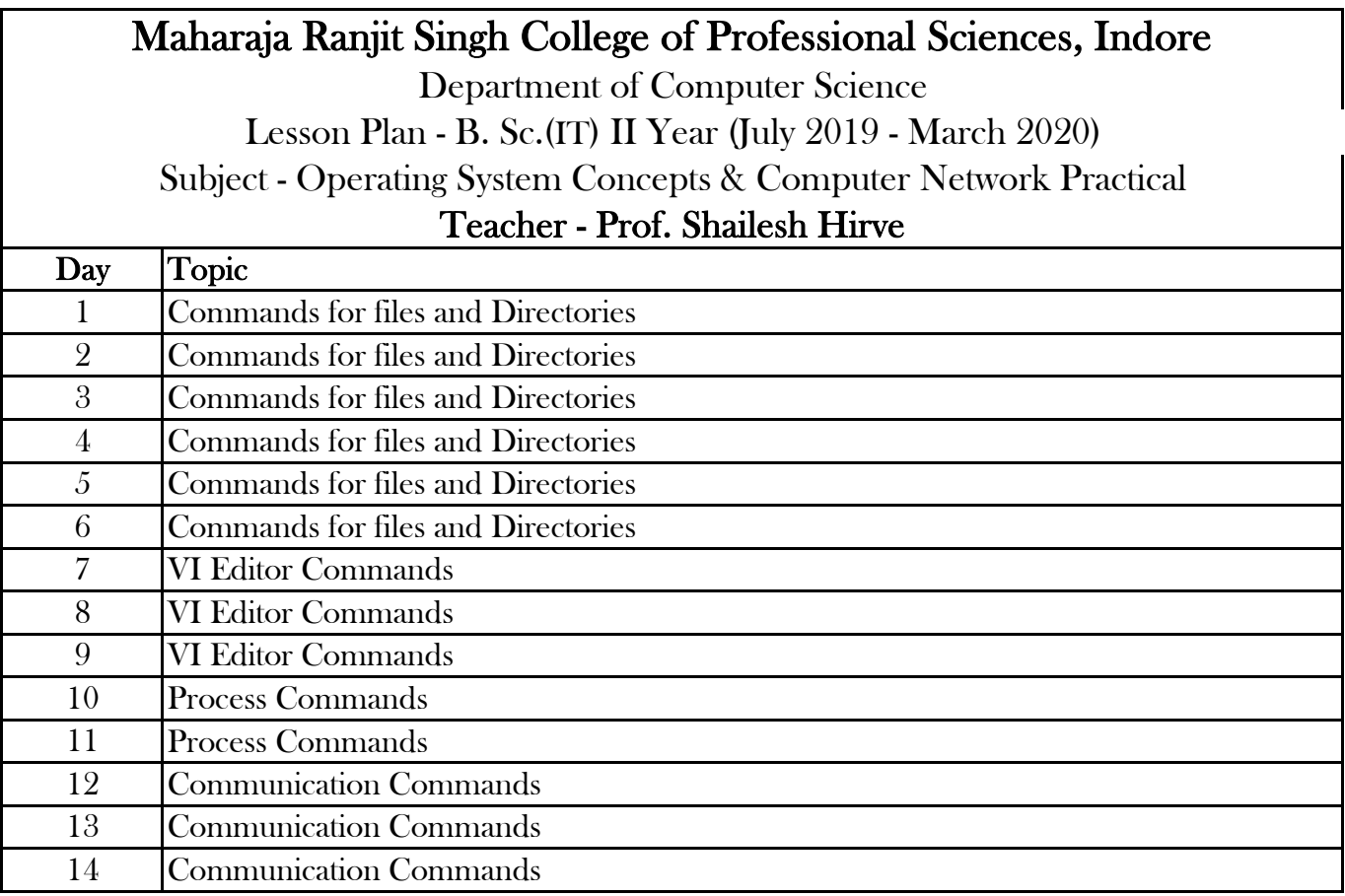

## Lesson Plan - B. Sc. II-IT (July 2019 - Mar 2020)

Subject - Internet Programming using Java

**Teacher - Harshita sharma**

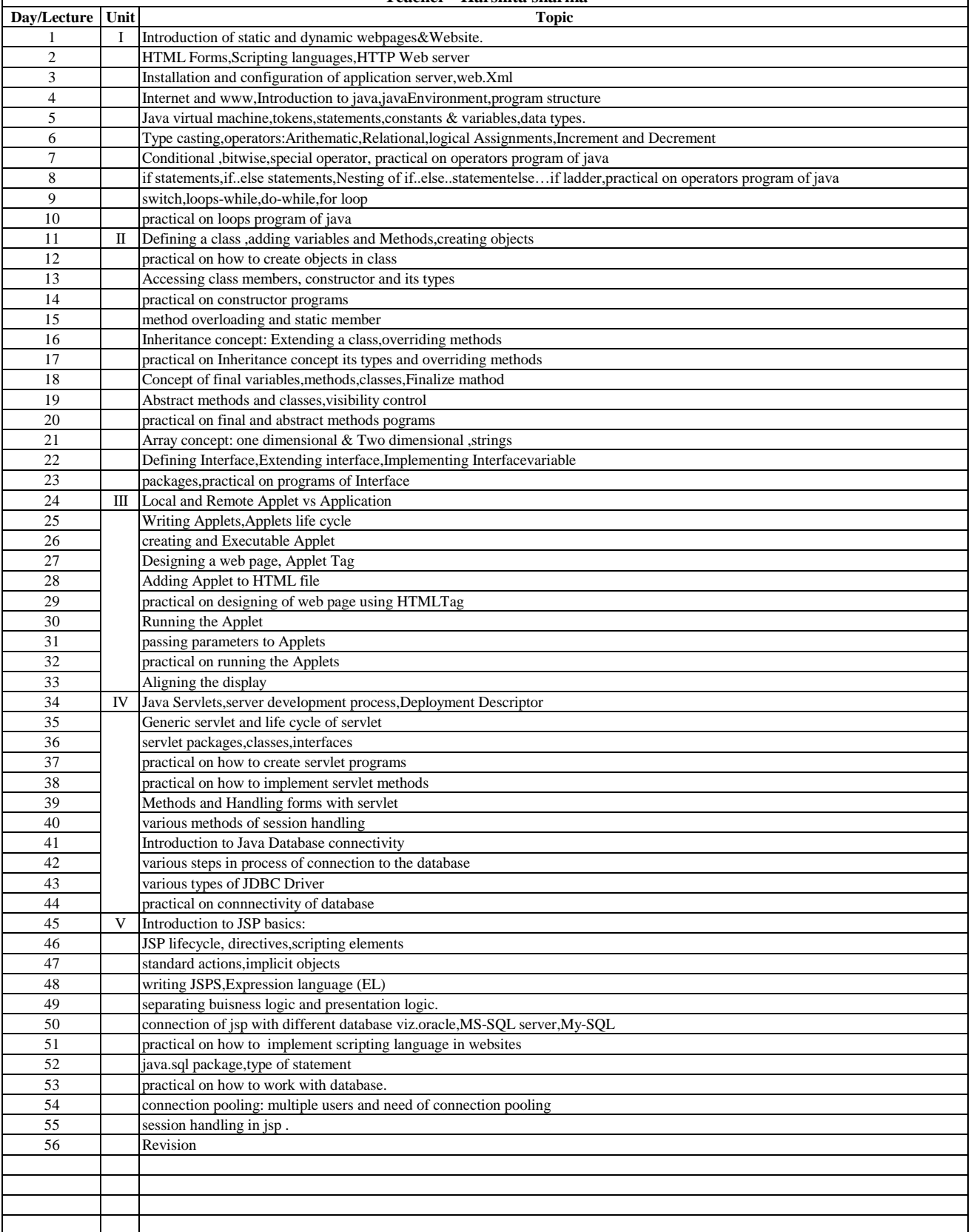

Lesson Plan - B. Sc. II-IT (July 2019 - Mar 2020)

Subject - Internet Programming using Java Practical

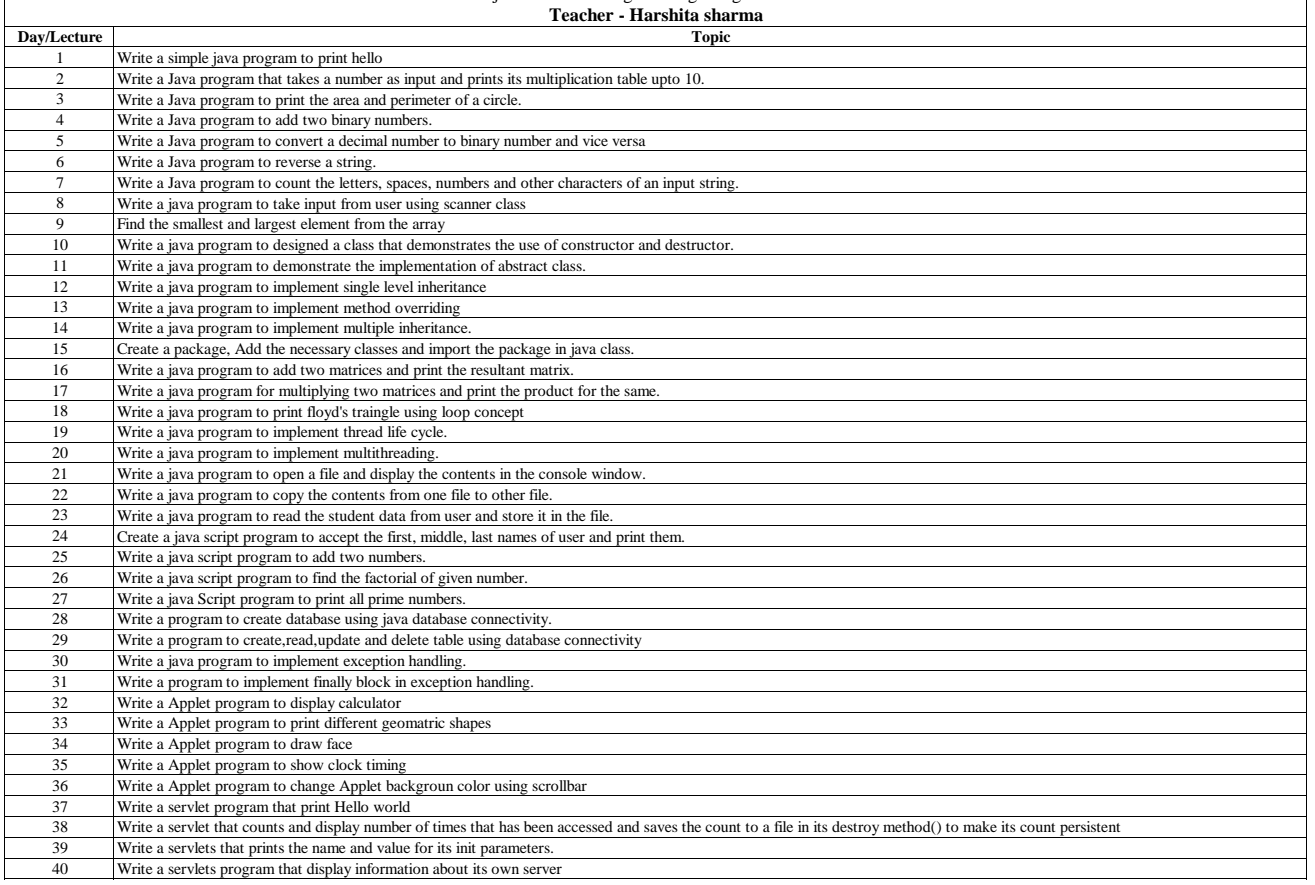

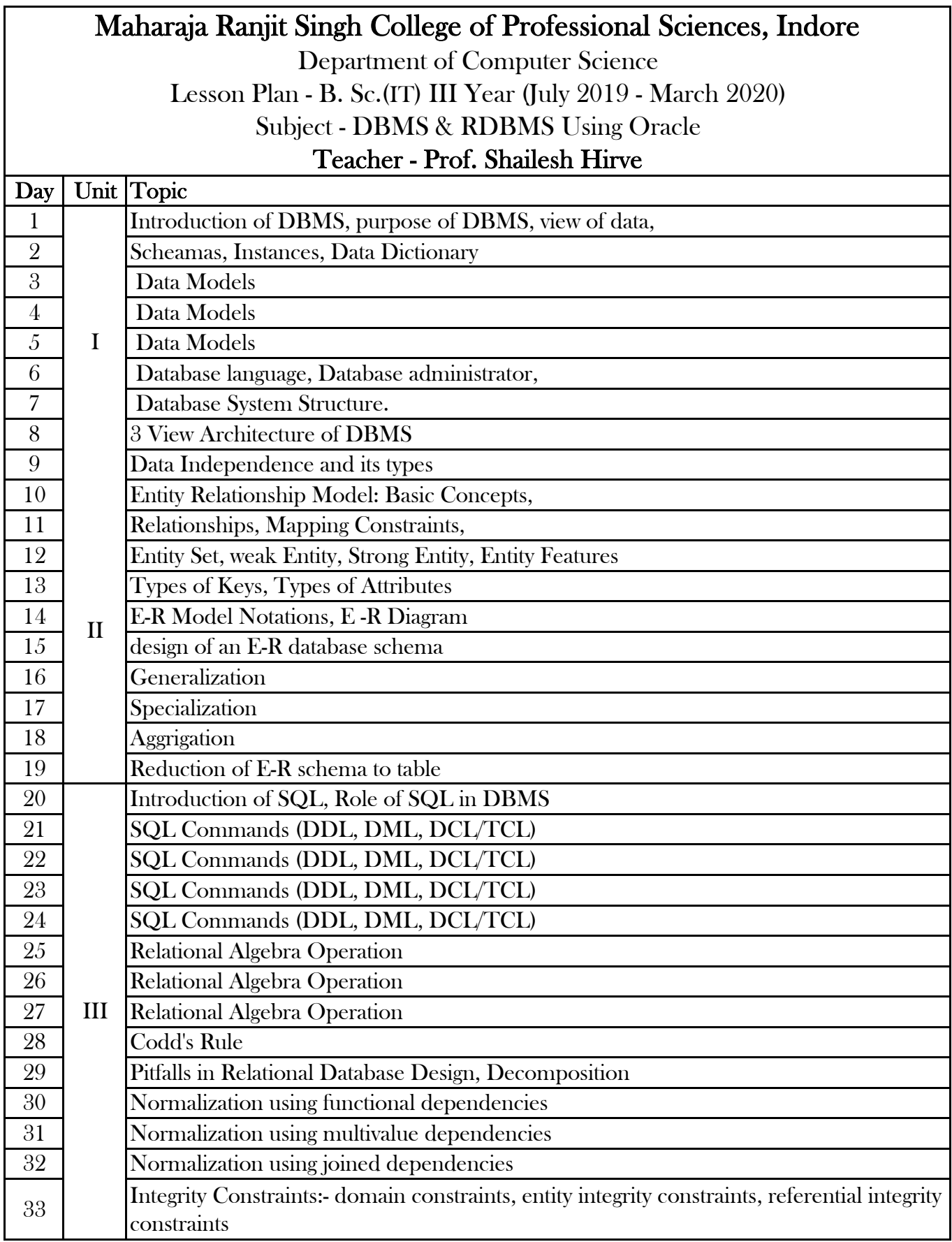

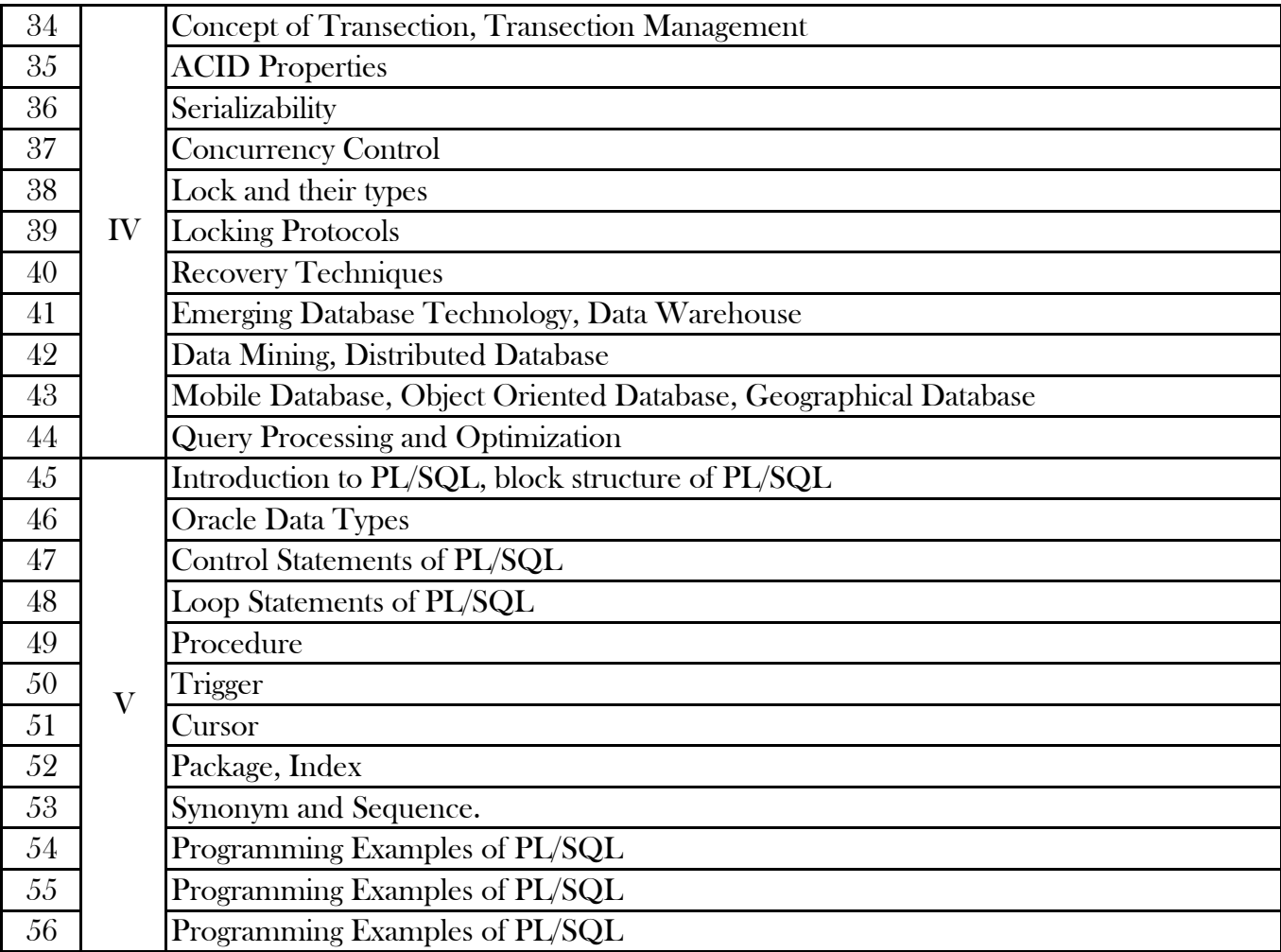

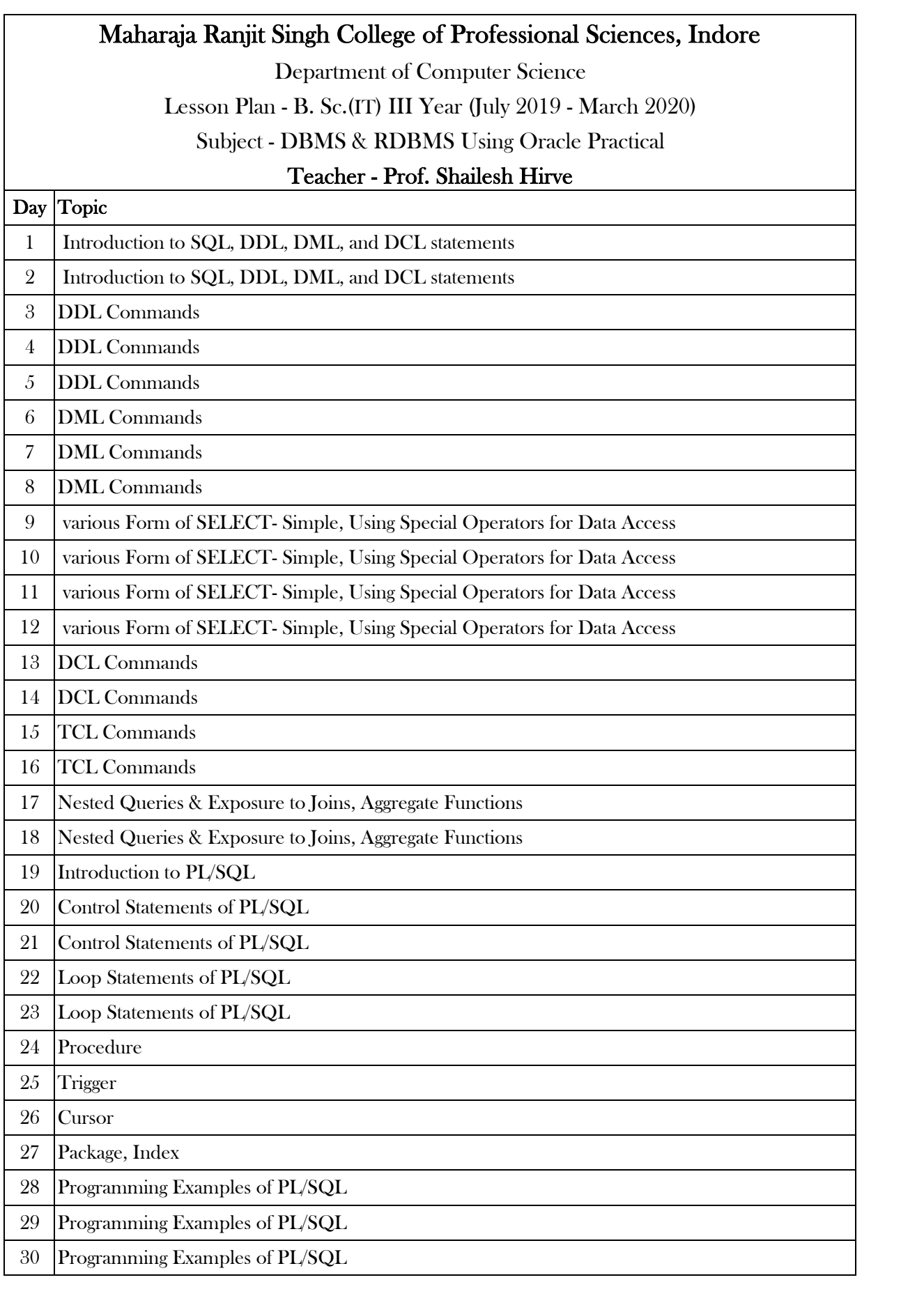

Department of Computer Science Lesson Plan -B.Sc.3 Yr Subject -IT Trends & Technology **Teacher -Prof Meenakshi Vyas**

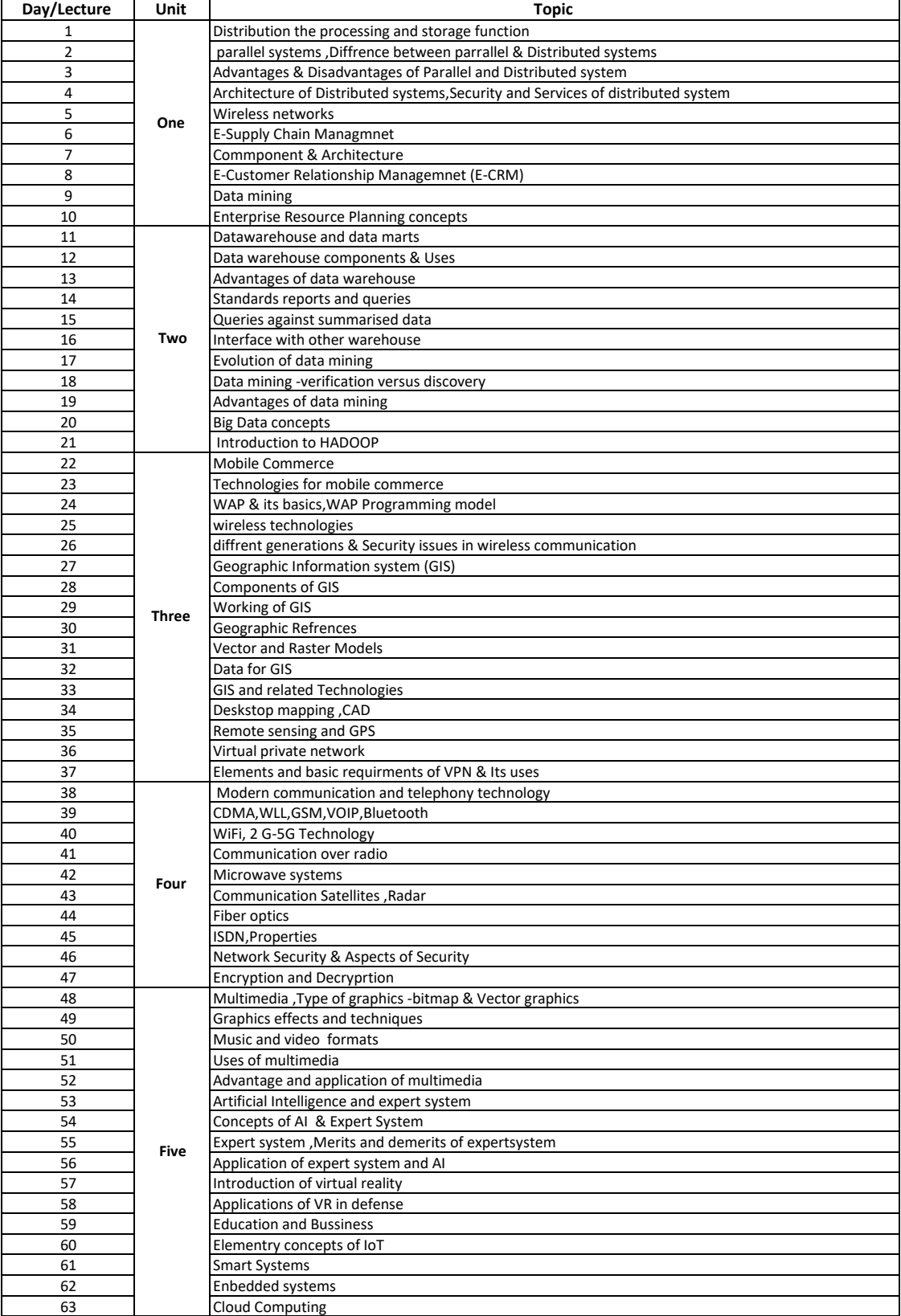

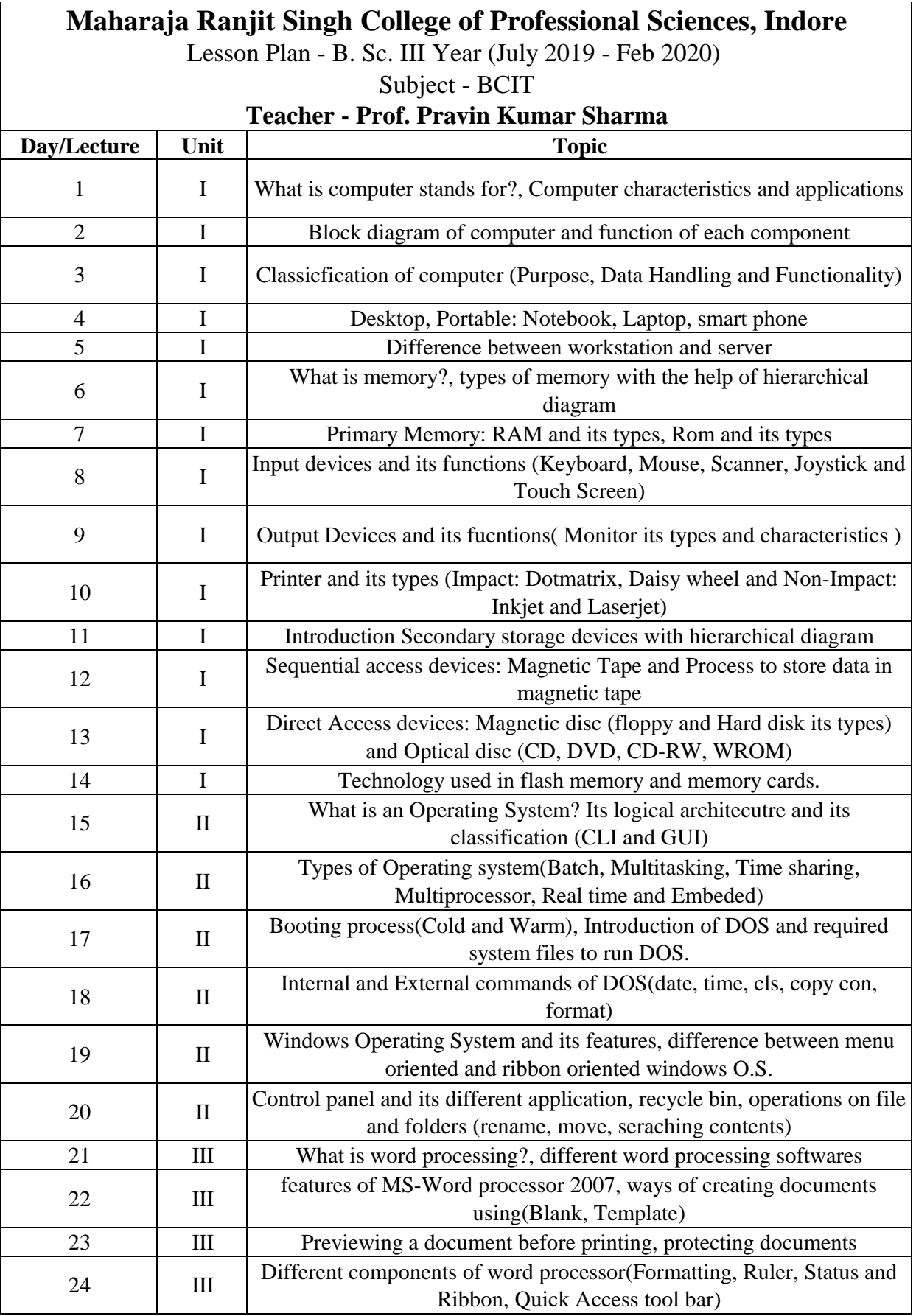

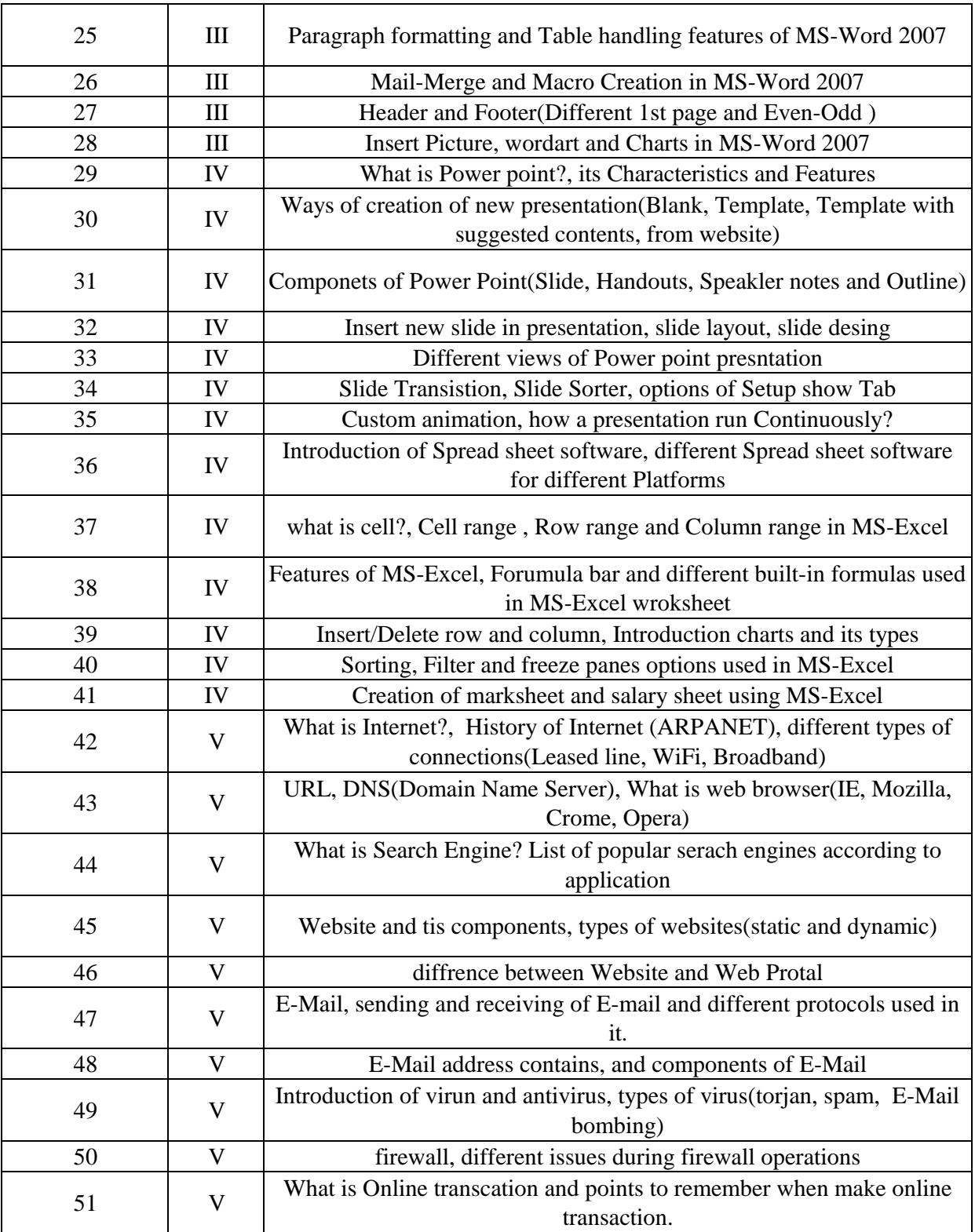